This QRC outlines the steps for a PI to approve invoice(s) for a user. The account string information contained in the invoice can be updated within 10 calendar days of the billing event creation. Even if not approved, the charges contained in the invoice will be billed in 10 calendar days.

For a schedule of recharge center billing frequency and review periods, see the [Recharge Center Billing Calendar.](http://purdue.edu/ilab/files/qrc/Recharge%20Center%20Billing%20Calendar.pdf)

## **Access iLab** [purdue.ilabsolutions.com](file://1061fs03/data/bs/limited/HR/OE/BSTC/Projects/iLab/QRCs/purdue.ilabsolutions.com) Go to the iLab solutions site using the direct link or the [One Purdue](https://one.purdue.edu/) [Portal](https://one.purdue.edu/) and login using your **Lab Management** Boilerkey credentials. Help logging iLab in to iLab using Boilerkey can be  $\circ$ i **\*\*\*\*\***(0) [found here.](http://purdue.edu/ilab/files/qrc/How%20to%20login%20to%20iLab.pdf)

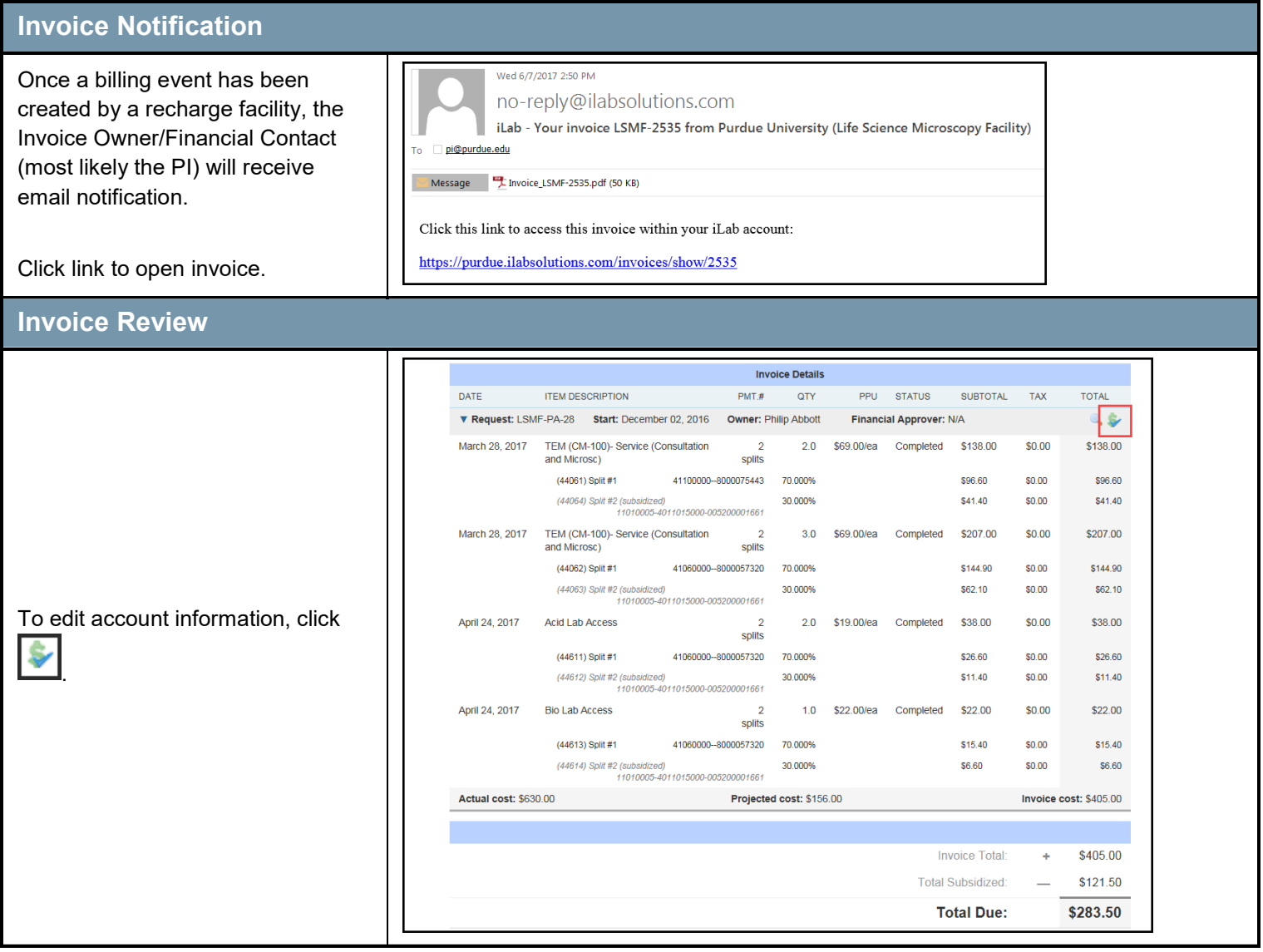

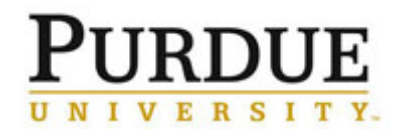

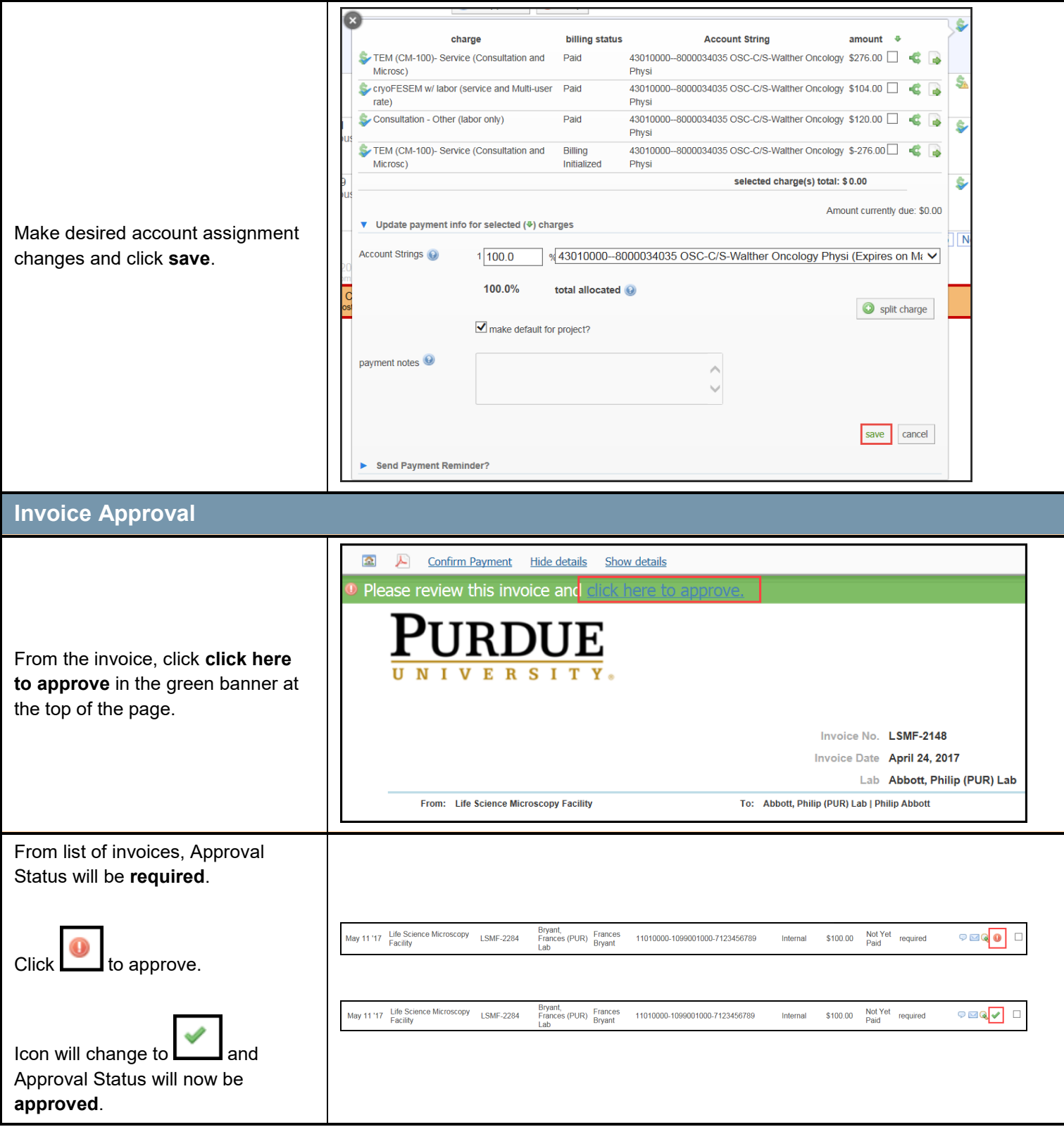